## SAP ABAP table WDHC\_CONFIG {Help Center Configuration}

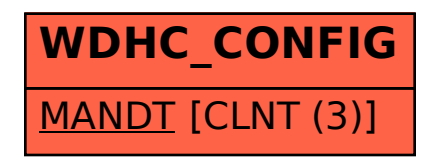